## **Information Technology: Video Editing Year 5**

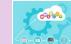

## What should I already know?

- Some of the features of iMovie—including how to add text, music, sound effects and transitions.
- Some examples of media e.g. text, images, audio and video
- Some basic techniques for capturing footage, including holding the device steady.
- That some elements need to be layered e.g. text over images.
- Animations were early examples of moving media.

Video: the recording, reproducing or broadcasting of moving visual images Storyhoai Scene: Scene Scene ASKPERMISSION Plot You Tube Message Notes: Notes: Notes Audio = what your audience hears Theme Characters Props Video = what your audience sees

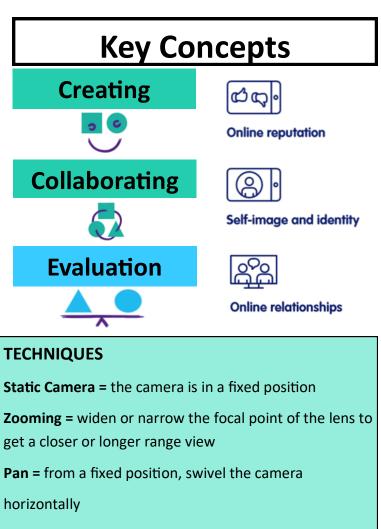

**Tilt =** from a fixed position, swivel the camera vertically

Animations & Transitions = special effect transitions between video frames

Visual Effects = allowing changes in colour and brightness

Music/Audio = adding music to a video

Key Concept Icons from https://www.barefootcomputing.org/ Online Safety Icons from https://projectevolve.co.uk/